<sup>Документ подисан и растей в ректронной подпись и высшего образования российской федерации</sup> Дата подписания: 17.**Федерыльное государс<mark>твенное автономное образовательное учреждение</mark> высшего образования** 10730ffe6b1ed036b744b669d97700b86e5c04a7eдовательский технологический университет «МИСиС» Информация о владельце: ФИО: Котова Лариса Анатольевна Должность: Директор филиала Уникальный программный ключ:

**Новотроицкий филиал**

## Рабочая программа дисциплины (модуля)

# **Бухгалтерский учет**

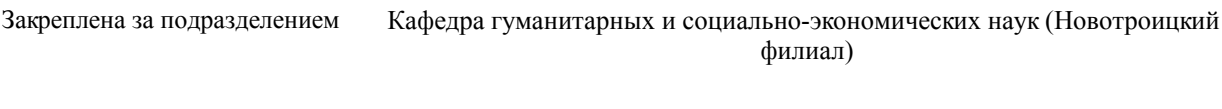

Направление подготовки 38.03.01 Экономика

Профиль Прикладная экономика и финансы

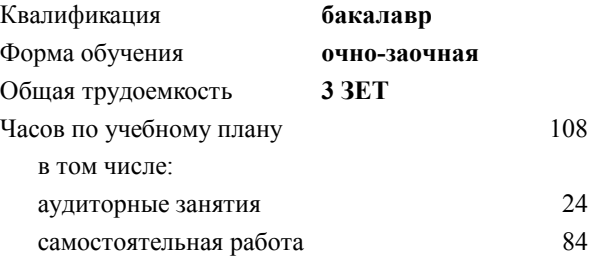

зачет 5 Формы контроля в семестрах:

#### **Распределение часов дисциплины по семестрам**

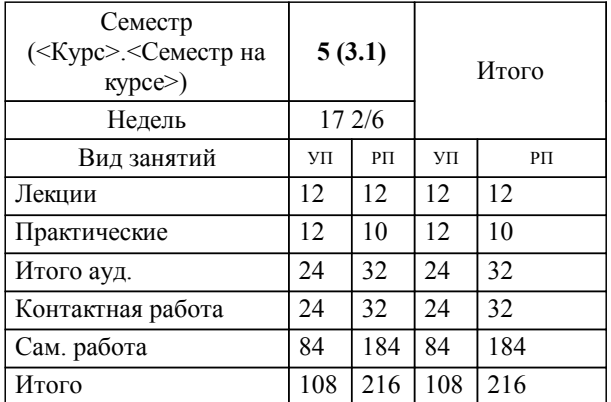

**Бухгалтерский учет** Рабочая программа

Разработана в соответствии с ОС ВО:

Самостоятельно устанавливаемый образовательный стандарт высшего образования - бакалавриат Федеральное государственное автономное образовательное учреждение высшего образования «Национальный исследовательский технологический университет «МИСиС» по направлению подготовки 38.03.01 Экономика (приказ от 02.04.2021 г. № 119 о.в.)

Составлена на основании учебного плана:

38.03.01 Экономика, 38.03.01\_22\_Экономика\_ПрПЭ\_очно-заочн..plx Прикладная экономика и финансы, утвержденного Ученым советом ФГАОУ ВО НИТУ "МИСиС" в составе соответствующей ОПОП ВО 30.11.2021, протокол № 35

Утверждена в составе ОПОП ВО:

38.03.01 Экономика, Прикладная экономика и финансы, утвержденной Ученым советом ФГАОУ ВО НИТУ "МИСиС" 30.11.2021, протокол № 35

**Кафедра гуманитарных и социально-экономических наук (Новотроицкий филиал)** Рабочая программа одобрена на заседании

Протокол от 24.06.2021 г., №11

Руководитель подразделения к.э.н., доцент Измайлова А.С.

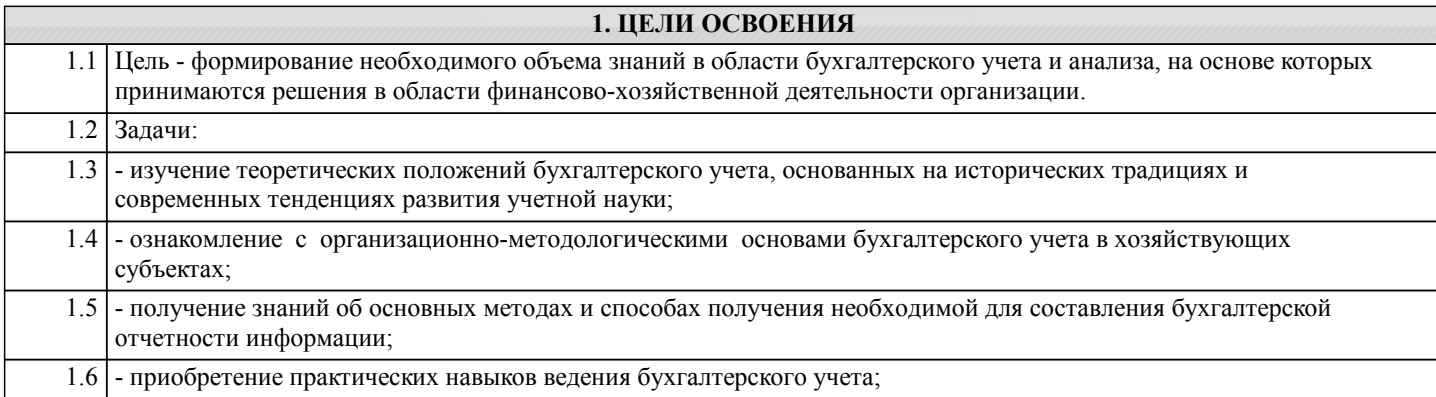

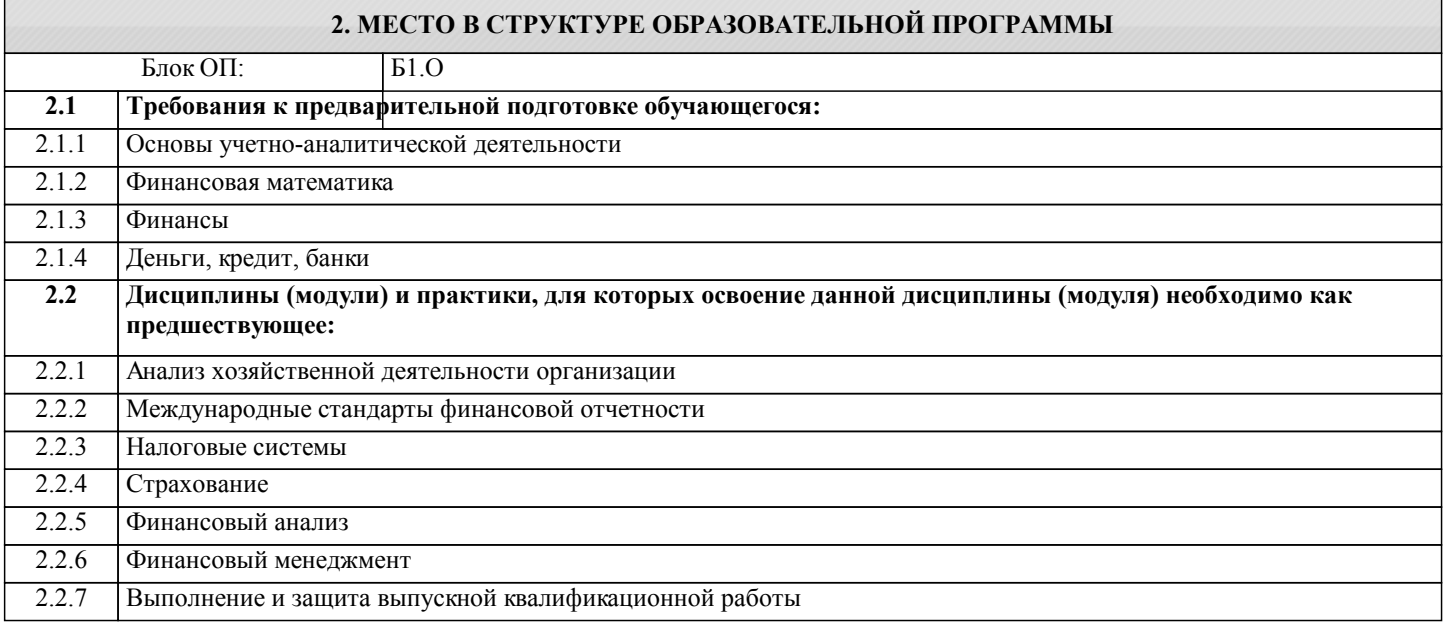

### **3. РЕЗУЛЬТАТЫ ОБУЧЕНИЯ ПО ДИСЦИПЛИНЕ, СООТНЕСЕННЫЕ С ФОРМИРУЕМЫМИ КОМПЕТЕНЦИЯМИ**

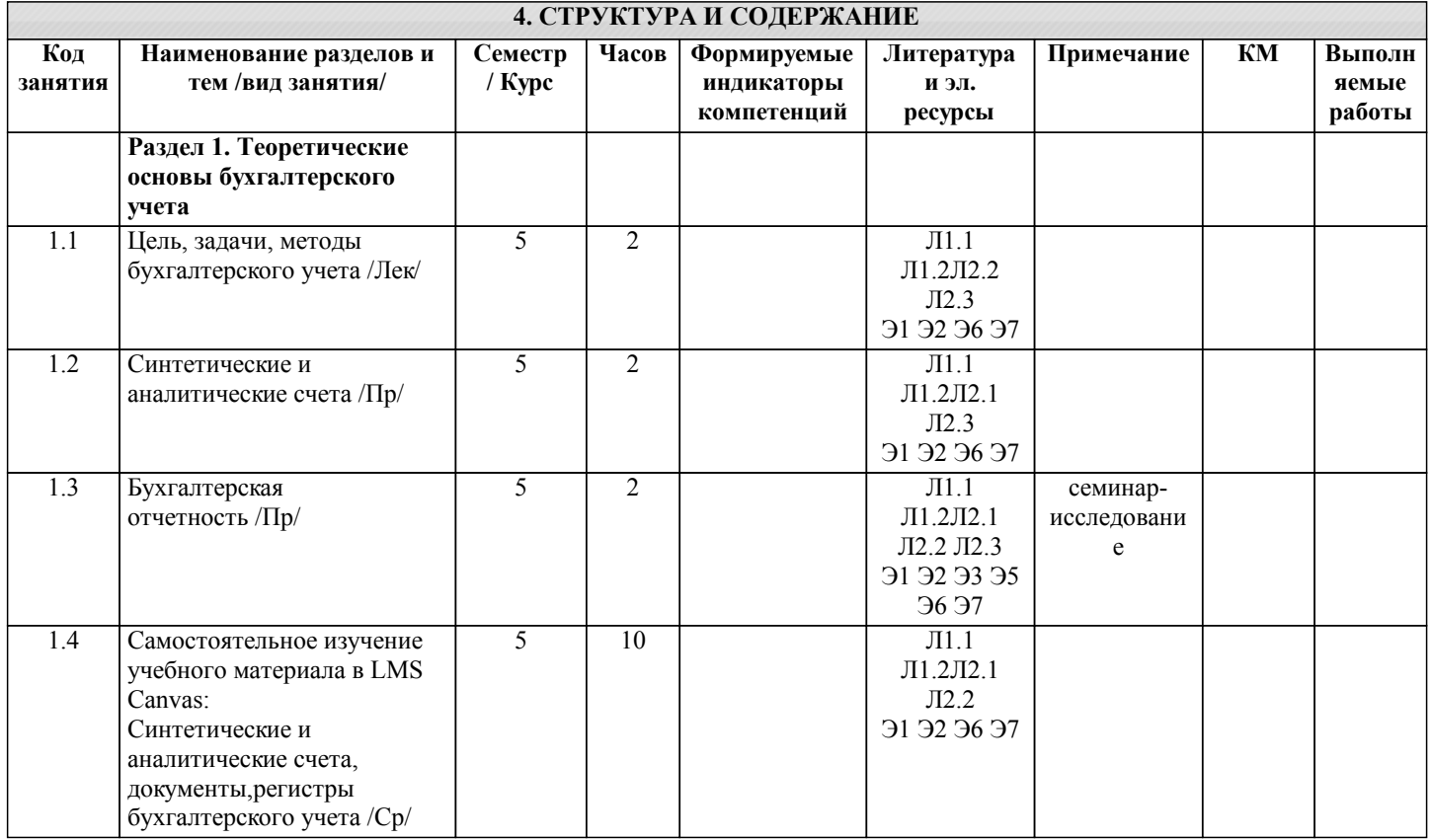

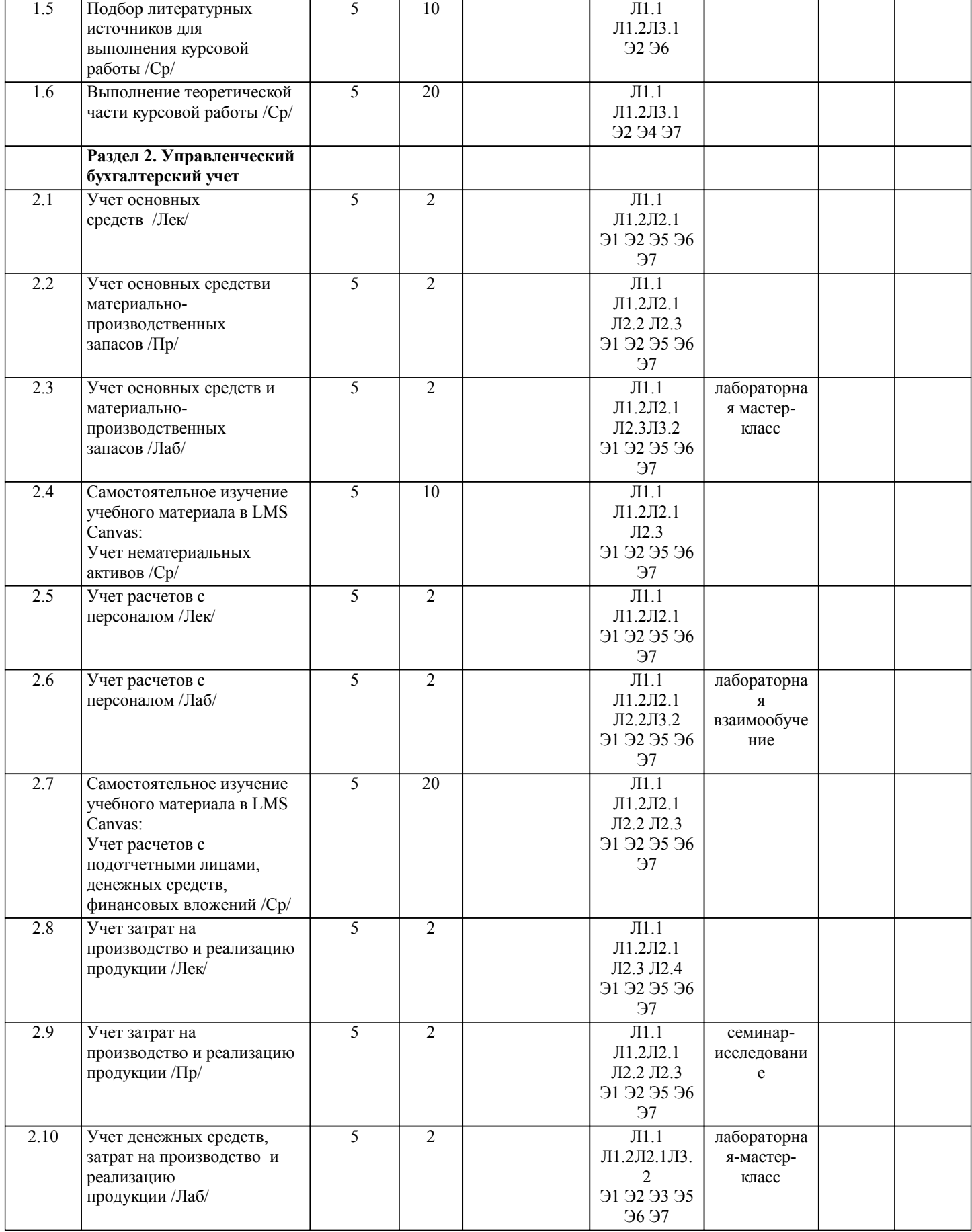

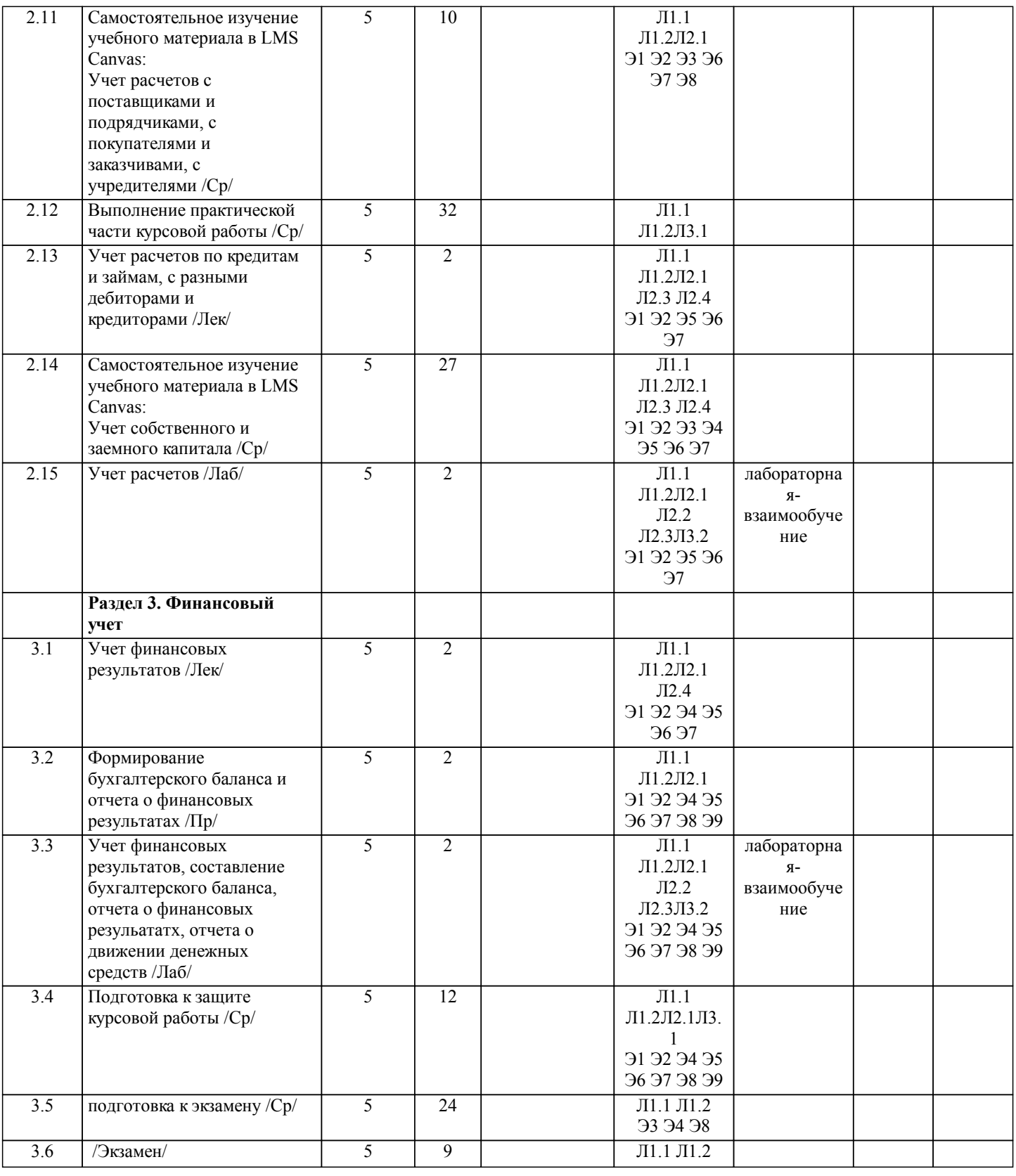

#### 5. ФОНД ОЦЕНОЧНЫХ МАТЕРИАЛОВ

![](_page_5_Picture_139.jpeg)

![](_page_6_Picture_182.jpeg)

![](_page_6_Picture_183.jpeg)

## 5.4-31,32, Y1, Y2):  $\Pi K-5.1-31$ 1. Счета, предназначенные для учета хозяйственных средств, называются: а) активными; б) активно-пассивными; в) пассивными: г) расчетные. 2. Особенность отражения операций на забалансовых счетах состоит в: а) необходимости составления особых документов; б) использовании простой записи; в) использовании двойной записи; г) отражение сумм дважды. 3. Активно-пассивным является счет: а) «Расчетный счет»; б) «Расчеты по краткосрочным кредитам и займам»; в) «Расчеты с разными дебиторами и кредиторами»; г) «Расчеты с персоналом по оплате труда».  $\Pi K-5.1-32$ 4. Основными требованиями к ведению бухгалтерского учета являются: а) государственное регулирование; б) документирование хозяйственных операций; в) обеспечение сохранности имущества; г) широкие права организации. 5. Проверка документов по существу - это проверка... а) правильности подсчета итогов; б) правильности его оформления; в) законности совершения операции; г) своевременности его оформления. 6 Формальная проверка документов - проверка... а) полноты заполнения реквизитов; б) правильности арифметических подсчетов; в) законности совершения операции; г) своевременности оформления.  $\Pi K-5.1-Y1$ 7. Сдача выручки инкассатору для зачисления на расчетный счет организации отражается по дебету счета 57 "Переводы в пути" и кредиту счета ... a)  $52$ ;  $6) 51;$ в) 50:  $r)$  55. 8. Учет денежных документов и других ценных бумаг осуществляется на счете ... a)  $50<sup>°</sup>$  $(6)$  51 $\cdot$  $\overline{B}$  52.  $\overline{r}$ ) 55; д) 58. 9. Недостача денежных документов в кассе организации отражается в учете записью по кредиту счета 50 "Касса", субсчет "Денежные документы" и дебету счета ... a)  $76$  $6)91:$  $\overline{B}$ ) 94:  $\Gamma$ ) 99; 10. Расчеты наличными денежными средствами между юридическими лицами по каждой сделке производятся в пределах до...

Образец заданий для экзамена, проводимого дистанционно в LMS Canvas (ПК-5.1-31.32.У1.У2.У3; ПК-5.3-31.У1.У2; ПК-

а) 100 000 руб.; б) 60 000 руб.; в) 30 000 руб.; г) 10 000 руб. ПК-5.1-У2 11. План счетов бухгалтерского учета – это: а) схема регистрации и группировки фактов хозяйственной деятельности; б) перечень аналитических счетов, используемых в учете; в) совокупность синтетических и аналитических счетов г) совокупность типовых синтетических счетов и субсчетов. ПК-5.1-У3 12. При отпуске материалов в основное производство делается проводка: а) Дт 10 Кт 60; б) Дт 23 Кт 10; в) Дт 20 Кт 10; г) Дт 10 Кт 20. 13. Какой записью на счетах отражают излишки материально-производственных запасов? а) Д-т 10,01, К-т 91; б) Д-т 50,51 К-т 91; в) Д-т 10,43 К-т 91; г) Д-т 01,04 К-т 91; 14. Укажите правильную проводку "В результате инвентаризации обнаружена недостача товаров" а) Д-т 91 К-т 41; б) Д-т 44 К-т 41; в) Д-т 73 К-т 41; г) Д-т 94 К-т 41. ПК-5.3-З1 15. Укажите основную ставку НДС а) 13%; б) 20%; в) 18%; 16. Укажите максимальную ставку налога на имущество а) 1,0%; б) 2,0%; в) 2,2%; г ) 2,5% ПК-5.3-У1 17. Кто в организации имеет право устанавливать перечень лиц для подписи платежных документов? а) главный бухгалтер; б) руководитель организации; в) начальник отдела кадров; г) руководитель отдела труда и заработной платы. ПК- 5.3 – У2 18. Корреспонденция счетов Д-т 70 К-т 68 означает: а) удержано из заработной платы в пенсионный фонд; б) выдана материальная помощь; в) начислено пособие по временной нетрудоспособности; г) удержан из заработной платы налог на доходы физических лиц; 19. Укажите правильную проводку "Начислен налог на прибыль" а) Д-т 91 К-т 68; б) Д-т 99 К-т 68; в) Д-т 84 К-т 68; Компетенция ПК-5.4

ПК-5.4-З1 20 Аналитические счета служат для: а) подробной характеристики объектов бухгалтерского учета; б) обобщенной характеристики объектов бухгалтерского учета; в) расчетов с покупателями; г) раздельного учета активов. 21. Счета, предназначенные для учета источников хозяйственных средств, называются: а) активными; б) активно-пассивными; в) пассивными; г) расчетные. ПК-5.4-З2 22. Из скольки разделов состоит Отчёт о движении денежных средств? а) трёх; б) четырёх; в) пяти; г) двух. 23. В какие сроки представляется годовая бухгалтерская отчётность? а) в течение 20дней по окончании года. б) в течение 30 дней по окончании года; в) в течение 60 дней по окончании года; г) в течение 90 дней по окончании года; 24. В каком разделе баланса показывается сумма оборотных активов? а) раздел I актива баланса; б) раздел III пассива баланса; в) раздел II актива баланса; г) раздел IV пассива баланса; д) раздел V пассива баланса. 25. В каком разделе баланса отражается кредиторская задолженность? а) в I разделе актива баланса; б) во II разделе актива баланса; в) в III разделе пассива баланса; г) в IV разделе пассива баланса; д) в V разделе пассива баланса. ПК-5.4- У1 26. В балансе отражается ... прибыль а) чистая; б) нераспределённая; в) валовая; г) налогооблагаемая. 27. Финансовый результат от прочих доходов и расходов определяется на счёте а) 84; б) 90; в) 91; ПК-5 $4 - V2$ 28. Как отражается уставный капитал в балансе? а) по номинальной стоимости акций; б) на сумму оплаченной части акции; в) на сумму вкладов учредителей; г) на сумму, указанную в учредительных документах; 29. Как оцениваются основные средства и нематериальные активы в балансе? а);по восстановительной стоимости

б) по учётным ценам;

в) по первоначальной стоимости;

г) по остаточной стоимости

30. Разделы и статьи актива баланса расположены:

а) в порядке убывания ликвидности;

б) хаотично;

в) сначала с возрастанием, а затем с убыванием ликвидности;<br>г) в порядке возрастания ликвидности

#### 5.4. Методика оценки освоения дисциплины (модуля, практики, НИР)

Критерии оценки ответов на экзамене, проводимом в устной форме Оценка «Отлично» ставится, если -на теоретические вопросы даны развернутые ответы, при необходимости изложен математический аппарат (формулы и т.п.) приведены соответствующие схемы, таблицы, рисунки и т.д., правильно решена задача, сделаны грамотные, аргументирование выводы - обучающийся хорошо ориентируется в материале, владеет терминологией, приводит примеры, обосновывает, анализирует, высказывает свою точку зрения по анализируемым явлениям и процессам, правильно применяет полученные знания при решении практических задач. Ответы излагаются свободно, уверенно без использования листа устного опроса Оценка «Хорошо» ставится, если - на теоретические вопросы даны полные ответы, но имела место неточность в определении каких-либо понятий, явлений и т.д. Задача решена. - обучающийся ориентируется в материале хорошо, но допускает ошибки при формулировке, описании отдельных категорий Оценка «Удовлетворительно» ставится, если - на теоретические вопросы даны общие неполные ответы - обучающийся слабо ориентируется в материале, не может решать задачи, не может привести пример, не может анализировать и обосновывать Оценка «Неудовлетворительно» ставится, если - не решена задача и правильный ответ дан на один вопрос (либо ни на один) - обучающийся в материале дисциплины практически не ориентируется, т.е. не может дать даже общих сведений по вопросу. Критерии оценки ответов на экзамене, проводимом в дистанционной форме в LMS Canvas  $90 \leq$  Процент верных ответов  $\leq 100$  - отлично  $75 \leq$ Процент верных ответов < 90 - хорошо  $60 \leq$  Процент верных ответов < 75 - удовлетворительно Критерии оценки курсовой работы Работа оценивается на отлично, если: - в первой главе: теоретические сведения изложены в достаточном объеме, четко и последовательно, использованы выводы (позиции, мнения и др.) известных ученых, профессионалов, исследуются и сравниваются разные подходы, методики, приводятся собственные суждения и выводы, имеются примеры, даются ссылки на источники, текст написан грамотно, стилистически выдержан и оформлен в соответствии с требованиями. - во второй главе: дана краткая экономическая характеристика объекта исследования, изложены основные положения принятой учетной политики, раскрыт порядок организации бухгалтерского учета в целом и по предмету исследования, приведены конкретные примеры учета предмета исследования, выявлены недостатки в организации и методики бухгалтерского учета и сформулированы обоснованные, практически приемлемые рекомендации по их исправлению. --В целом по работе: расставлены ссылки на источники, текст написан грамотно, стилистически выдержан, оформлен в соответствии с требованиями. Выполнение работы оценивается на «хорошо», если она соответствует всем критериям, перечисленным выше, но в первой главе работе отсутствует описания и сравнения разных подходов, методик и т.д. с последующим формированием собственных выводов на данный счет. Во второй главе дана краткая экономическая характеристика объекта исследования, изложены основные положения принятой учетной политики, раскрыт порядок организации бухгалтерского учета в целом и по предмету исследования, приведены конкретные примеры учета предмета исследования, выявлены недостатки в организации и методики бухгалтерского учета, но рекомендации по улучшению состояния бухгалтерского учета и контроля не обоснованные, носят общий характер. В целом по работе: расставлены ссылки на источники, текст написан грамотно, стилистически выдержан, оформлен в соответствии с требованиями. Работа оценивается на «удовлетворительно», если она соответствует всем критериям, перечисленным выше, но в первой главе работы отсутствуют описания и сравнения разных подходов, методик и т.д. с последующим формированием собственных выводов на данный счет, отсутствуют примеры из корреспонденции счетов по теме работы. Во второй главе только дано описание организации бухгалтерского учета объекте исследования, не приведены конкретные примеры, не выявлены проблемы и не ланы рекоменлации по совершенствованию организации учетных работ. Для допуска к защите курсовой работы, она должна быть оформлена в соответствии с требованиями, предъявляемыми для данного вида работ. Если курсовая работа написана не по утвержденной теме исследования, либо с использованием устаревших, не действующих нормативных и законодательных документов, не раскрывает организацию учета на конкретном предприятии, а содержит только условные примеры, оформлена не в соответствии с установленными требованиями, то она к защите не допускается. Если работа допущена до защиты с предварительной оценкой «отлично», в процессе защиты студент хорошо владеет материалом, не использует при этом опорных конспектов и т.д., с легкостью отвечает на любой вопрос по курсовой работе, то в этом случае студенту за выполнение курсовой работы ставится оценка «отлично», которая и проставляется в зачетную книжку и в ведомость. Если работа допущена до защиты с предварительной оценкой «отлично», то «отлично» он уже в любом случае не сможет

получить, а вот «удовлетворительно» может - если при защите возникают определенные трудности с ориентацией в

![](_page_12_Picture_294.jpeg)

#### **8. МЕТОДИЧЕСКИЕ УКАЗАНИЯ ДЛЯ ОБУЧАЮЩИХСЯ**

При освоении курса следует внимательно изучать основную и дополнительную литературу, анализировать рекомендованный материал, который может иметь разноотраслевой характер. Список рекомендуемых источников содержится в рабочей программе курса.

Ознакомиться с программой курса, тематикой курсовых работ можно на кафедре ГиСЭН или на сайте http://www.nfmisis.ru/.

Большое значение для успешного освоения дисциплины «Бухгалтерский учет» имеют практические занятия и лабораторные работы. В соответствии с учебным планом по курсу предусмотрено 10 часов практических занятий и 10 часов лабораторных работ. Задания к ним разработаны в соответствии со стандартом.

Структура практического занятия предполагает осуществление следующих видов работ:

- заслушивание и обсуждение докладов;

- проведение тестов;

- составление тестов;

- решение практических задач;

- разбор ситуаций;

- составление бухгалтерских проводок;

- контроль знаний.

Проведение практических занятий требует активного участия всей группы. К практическому занятию желательно формулировать вопросы, при изучении которых возникли трудности.

Учебный план предусматривает и написание курсовой работы по дисциплине. Подробные указания по написанию курсовой работы содержатся в соответствующих методических указаниях.

Завершает процесс изучения дисциплины «Бухгалтерский учет» экзамен. Для подготовки к нему следует ознакомиться со списком вопросов. В качестве основы для подготовки рекомендуется выбрать лекционный материал. Для подготовки к вопросам, которые не нашли своего отражения в лекциях по предмету и расширения кругозора по изученным вопросам надлежит воспользоваться рекомендуемой литературой.

Освоение дисциплины предполагает как проведение традиционных аудиторных занятий, так и работу в электронной информационно-образовательной среде НИТУ «МИСиС» (ЭИОС), частью которой непосредственно предназначенной для осуществления образовательного процесса является Электронный образовательный ресурс LMS Canvas. Он доступен по URL адресу https://lms.misis.ru/enroll/E8333T и позволяет использовать специальный контент и элементы электронного обучения и дистанционных образовательных технологий. LMS Canvas используется преимущественно для асинхронного взаимодействия между участниками образовательного процесса посредством сети «Интернет».

Чтобы эффективно использовать возможности LMS Canvas, а соответственно и успешно освоить дисциплину, нужно: 1) зарегистрироваться на курс. Для этого нужно перейти по ссылке … Логин и пароль совпадает с логином и паролем от личного кабинета НИТУ МИСиС;

2)в рубрике «В начало» ознакомиться с содержанием курса, вопросами для самостоятельной подготовки, условиями допуска к аттестации, формой промежуточной аттестации (зачет/экзамен), критериями оценивания и др.;

3)в рубрике «Модули», заходя в соответствующие разделы изучать учебные материалы, размещенные преподавателем. В т.ч. пользоваться литературой, рекомендованной преподавателем, переходя по ссылкам;

4)в рубрике «Библиотека» возможно подбирать для выполнения письменных работ (контрольные, домашние работы, курсовые работы/проекты) литературу, размещенную в ЭБС НИТУ «МИСиС;

5)в рубрике «Задания» нужно ознакомиться с содержанием задания к письменной работе, сроками сдачи, критериями оценки. В установленные сроки выполнить работу(ы), подгрузить здесь же для проверки. Удобно называть файл работы следующим образом (название предмета (сокращенно), группа, ФИО, дата актуализации (при повторном размещении)). Например, Экономика Иванов И.И. БМТ-19 20.04.2020. Если работа содержит рисунки, формулы, то с целью сохранения форматирования ее нужно подгружать в pdf формате.

Работа, подгружаемая для проверки, должна:

- содержать все структурные элементы: титульный лист, введение, основную часть, заключение, список источников, приложения (при необходимости);

- быть оформлена в соответствии с требованиями.

Преподаватель в течение установленного срока (не более десяти дней) проверяет работу и размещает в комментариях к заданию рецензию. В ней он указывает как положительные стороны работы, так замечания. При наличии в рецензии замечаний и рекомендаций, нужно внести поправки в работу, подгрузить ее заново для повторной проверки. При этом важно следить за сроками, в течение которых должно быть выполнено задание. При нарушении сроков, указанных преподавателем возможность подгрузить работу остается, но система выводит сообщение о нарушении сроков. По окончании семестра подгрузить работу не получится;

6)в рубрике «Тесты» пройти тестовые задания, освоив соответствующий материал, размещенный в рубрике «Модули»; 7)в рубрике «Оценки» отслеживать свою успеваемость;

8)в рубрике «Объявления» читать объявления, размещаемые преподавателем, давать обратную связь;

9)в рубрике «Обсуждения» создавать обсуждения и участвовать в них (обсуждаются общие моменты, вызывающие вопросы у большинства группы). Данная рубрика также может быть использована для взаимной проверки; 10)проявлять регулярную активность на курсе.

Преимущественно для синхронного взаимодействия между участниками образовательного процесса посредством сети «Интернет» используется Microsoft Teams (MS Teams). Чтобы полноценно использовать его возможности нужно установить приложение MS Teams на персональный компьютер и телефон. Старостам нужно создать группу в MS Teams. Участие в группе позволяет:

- слушать лекции;

- работать на практических занятиях;

- быть на связи с преподавателем, задавая ему вопросы или отвечая на его вопросы в общем чате группы в рабочее время с 9.00 до 17.00;

- осуществлять совместную работу над документами (вкладка «Файлы).

При проведении занятий в дистанционном синхронном формате нужно всегда работать с включенной камерой.

Исключение – если преподаватель попросит отключить камеры и микрофоны в связи с большими помехами. На аватарках должны быть исключительно деловые фото.

При проведении лекционно-практических занятий ведется запись. Это дает возможность просмотра занятия в случае невозможности присутствия на нем или при необходимости вновь обратится к материалу и заново его просмотреть.